Министерство образования и науки Российской Федерации Филиал Федерального государственного бюджетного образовательного учреждения высшего образования «Кубанский государственный университет» в г.Тихорецке

Кафедра экономики и менеджмента

УТВЕРЖДАЮ:

 $\bigoplus$ сректор по работе с филиалами **MARCH STREET DO WILL DO THE RAIN BOOK** государственный у 2018 г.

# **РАБОЧАЯ ПРОГРАММА ДИСЦИПЛИНЫ**

# **Б1.В.07 ПРОФЕССИОНАЛЬНЫЕ КОМПЬЮТЕРНЫЕ ПРОГРАММЫ**

Направление подготовки 38.03.01 Экономика Направленность (профиль) Финансы и кредит Программа подготовки: академическая Форма обучения: очная Квалификация (степень) выпускника: бакалавр

> Тихорецк 2018

Рабочая программа дисциплины составлена в соответствии с Федеральным государственным образовательным стандартом высшего образования по направлению подготовки 38.03.01 Экономика

Программу составил: Доцент кафедры экономики и менеджмента, канд. экон. наук 30 августа 2018 г.

О.В. Вандрикова

Рабочая программа дисциплины утверждена на заседании кафедры экономики и менеджмента 30 августа 2018 г. протокол № 1 10 августа 2018 г. протокол де 1<br>И.о. заведующего кафедрой, д-р экон. наук, доц. В. Королюк

Утверждена на заседании учебно-методической комиссии филиала по УГН «Экономика и управление» Протокол № 1 30 августа 2018 г. Председатель УМК филиала по УГН «Экономика Председатель УМК филиала по УГН «Экономика *III*<br>и управление», канд. экон. наук, доц. М.Г. Иманова 30 августа 2018 г.

Рецензенты:

Е.А. Кабачевская, доцент кафедры экономики и менеджмента филиала ФГБОУ ВО КубГУ в г. Армавире, канд. экон. наук, доц.

М.В. Митова, директор ООО «Центр оказания консалтинговых услуг»

## **1. ЦЕЛИ И ЗАДАЧИ ИЗУЧЕНИЯ ДИСЦИПЛИНЫ**

#### **1.1.Цель освоения дисциплины:**

заключается в формировании у студентов знаний о современных системах автоматизации учетной процедуры, развитии навыков ведения бухгалтерского учета на базе профессионального программного обеспечения.

#### **1.2.Задачи дисциплины**:

 способность решать стандартные задачи профессиональной деятельности на основе информационной и библиографической культуры с применением информационно-коммуникационных технологий и с учетом основных требований информационной безопасности;

 способность использовать для решения аналитических и исследовательских задач современные технические средства и информационные технологии;

 способностью использовать для решения коммуникативных задач современные технические средства и информационные технологии;

 приобретение знаний о сущности и значении информации в развитии современного информационного общества;

 овладение основными методами, способами и средствами получения, хранения, переработки информации;

совершенствование навыков работы с компьютером как средством управления информацией;

 изучение принципов построения и функционирования современных компьютерных систем автоматизации бухгалтерского учета;

 приобретение знаний и навыков, необходимых для использования информационных технологий в профессиональной деятельности;

освоение технологии ведения бухгалтерского учета в компьютерной среде;

 соблюдение основных требований информационной безопасности, в том числе защиты государственной тайны;

 развитие способности выбирать средства для обработки учетной информации в соответствии с поставленной задачей, анализировать результаты управленческих решений;

 расширение и дополнение знаний, совершенствование умений, полученные в ходе изучения других дисциплин;

приобретение навыков работы с компьютером как средством управления информацией;

 выбирать инструментальные средства для обработки экономических данных в соответствии с поставленной задачей, проанализировать результаты расчетов и обосновать полученные выводы;

 использование для решения аналитических и исследовательских задач современные технические средства и информационные технологии.

#### **1.3. Место дисциплины (модуля) в структуре образовательной программы**

Данная дисциплина относится к вариативной части Блока 1 «Дисциплины (модули)» учебного плана.

Курс «Профессиональные компьютерные программы» является базовым курсом для всех, кто пытается постичь основы пользования компьютерными программами, получить образование экономиста, финансиста и предпринимателя, соответствующее международным стандартам.

Предметом изучения данной дисциплины являются методические основы использования информационных технологий для решения задач с использованием ЭВМ, а также применение существующего программного обеспечения для комплексной автоматизации рабочего места.

## **1.4. Перечень планируемых результатов обучения по дисциплине (модулю), соотнесенных с планируемыми результатами освоения образовательной программы**

Изучение данной дисциплины направлено на формирование у обучающихся общепрофессиональных и профессиональных компетенций: ОПК-1, ПК-8, ПК-10.

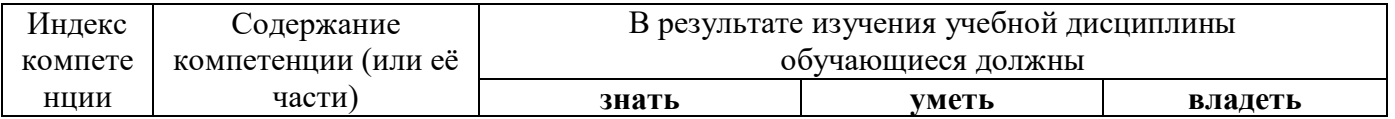

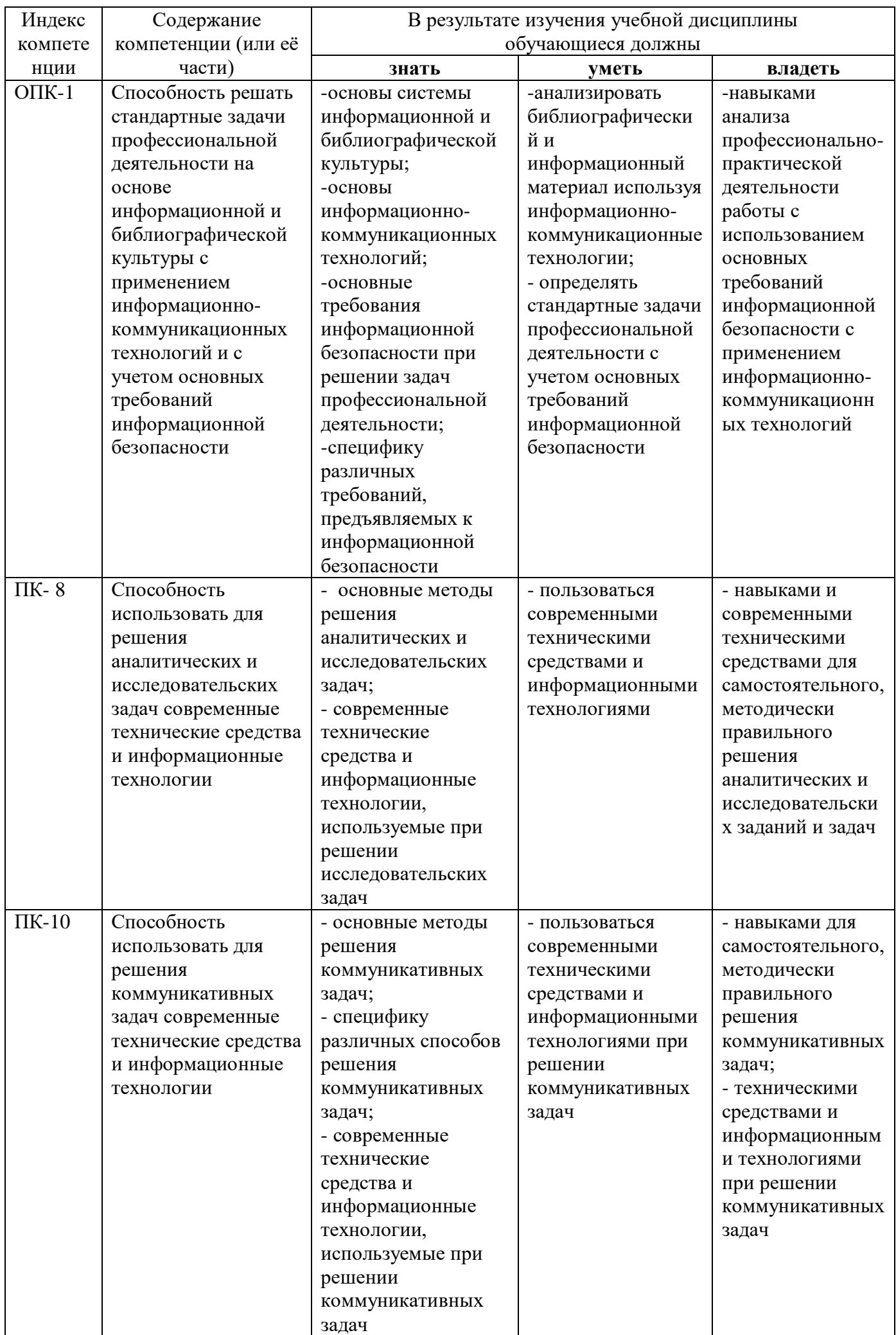

# **2. СТРУКТУРА И СОДЕРЖАНИЕ ДИСЦИПЛИНЫ**

## **2.1 Распределение трудоёмкости дисциплины по видам работ**

Общая трудоёмкость дисциплины составляет 3 зач.ед. (108 часов), их распределение по видам работ представлено в таблице (для студентов ОФО).

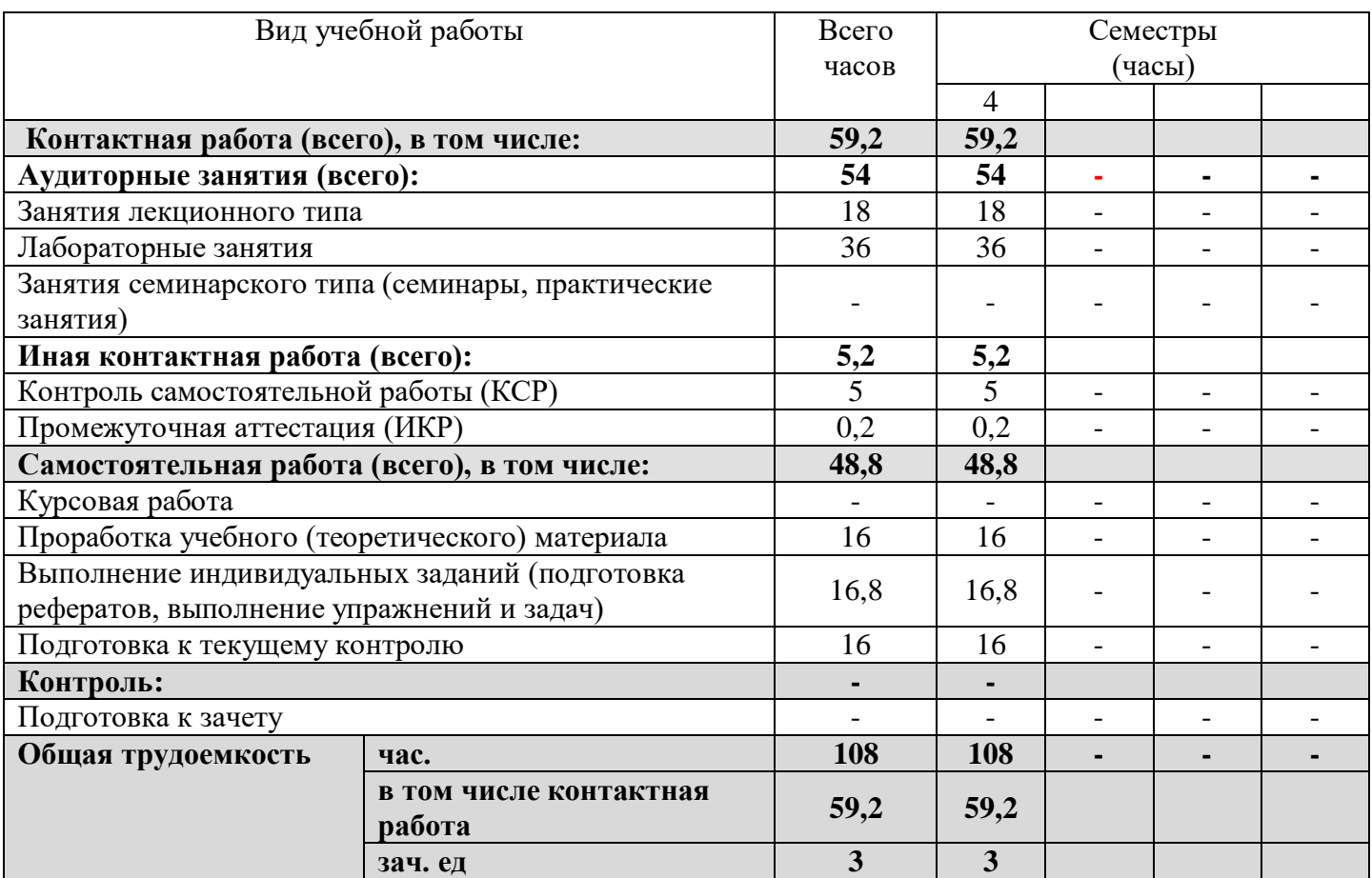

## **2.2 Структура дисциплины**

Распределение видов учебной работы и их трудоемкости по разделам дисциплины. Разделы дисциплины, изучаемые в 4 семестре (очная форма).

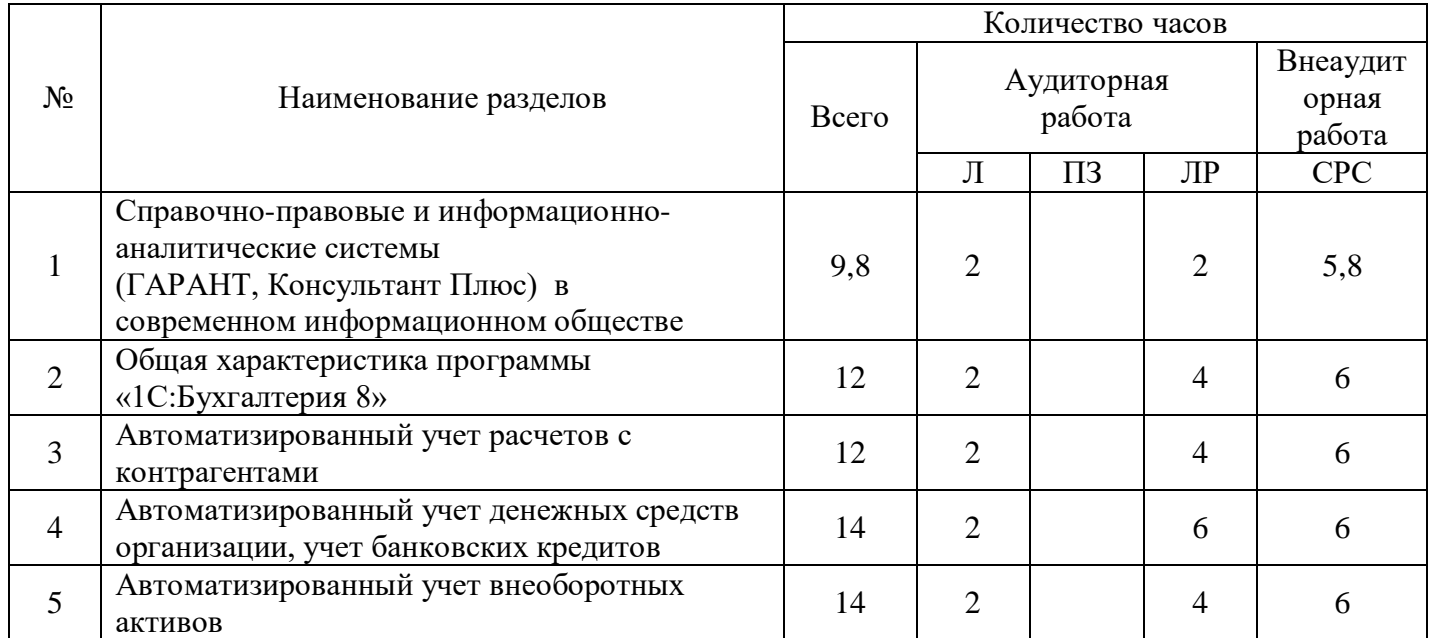

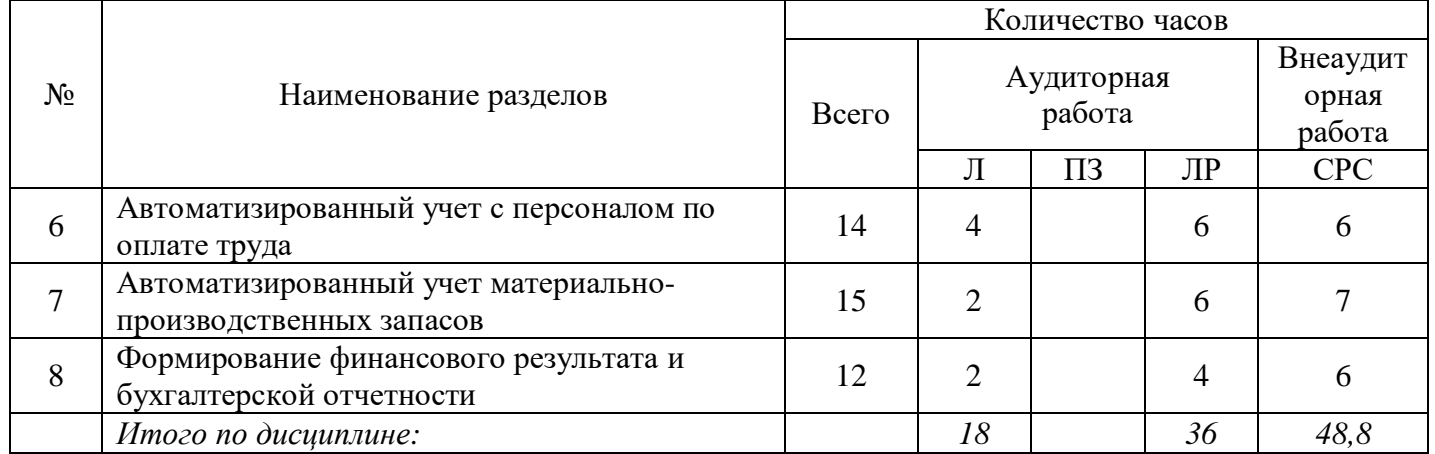

## **2.3. Содержание разделов дисциплины**

В данном подразделе приводится описание содержания дисциплины, структурированное по разделам, с указанием по каждому разделу формы текущего контроля: В – вопросы для устного опроса; Р – реферат; З – упражнения и задачи; К – кейсы; Т – тесты.

## **2.3.1 Занятия лекционного типа**

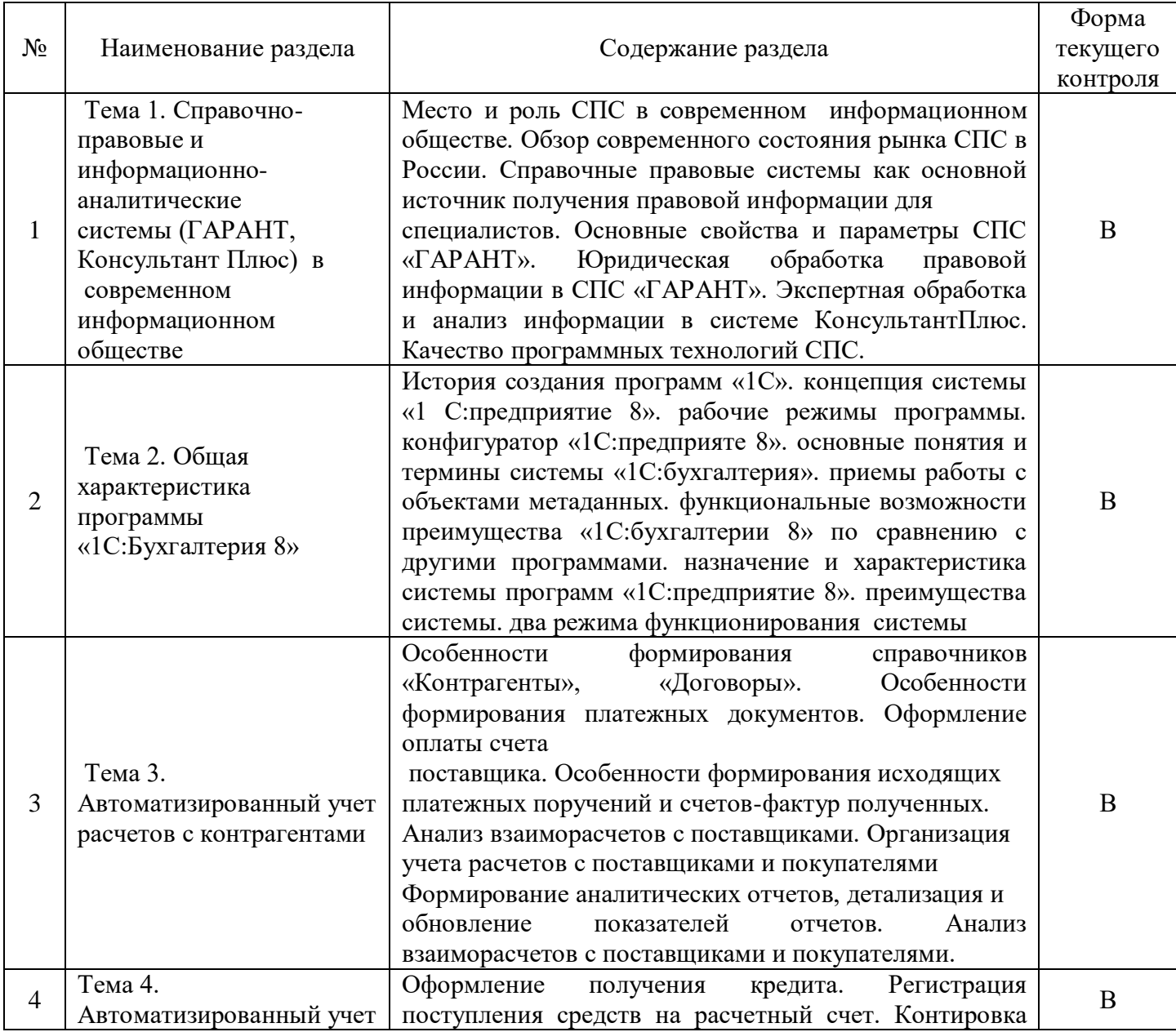

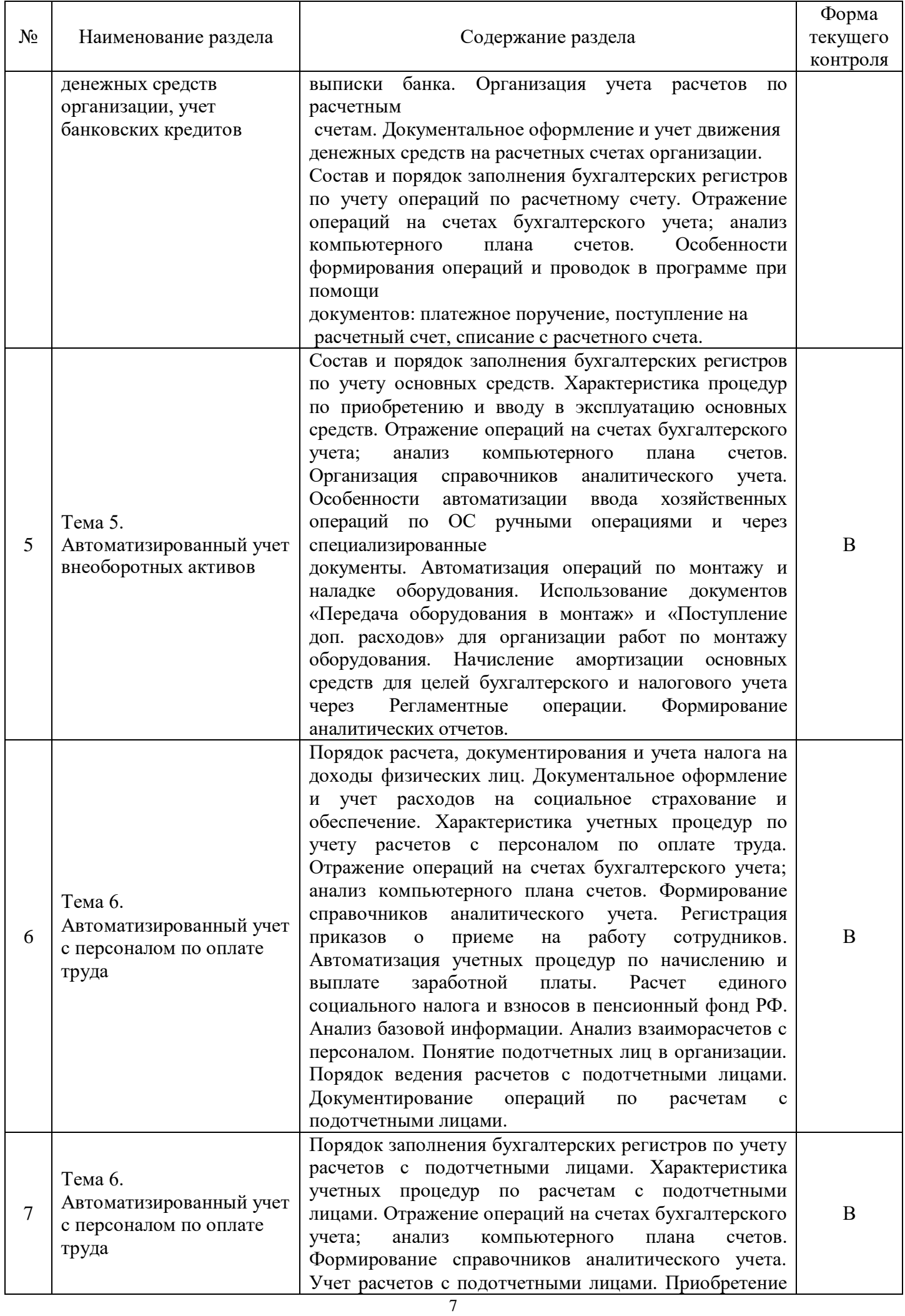

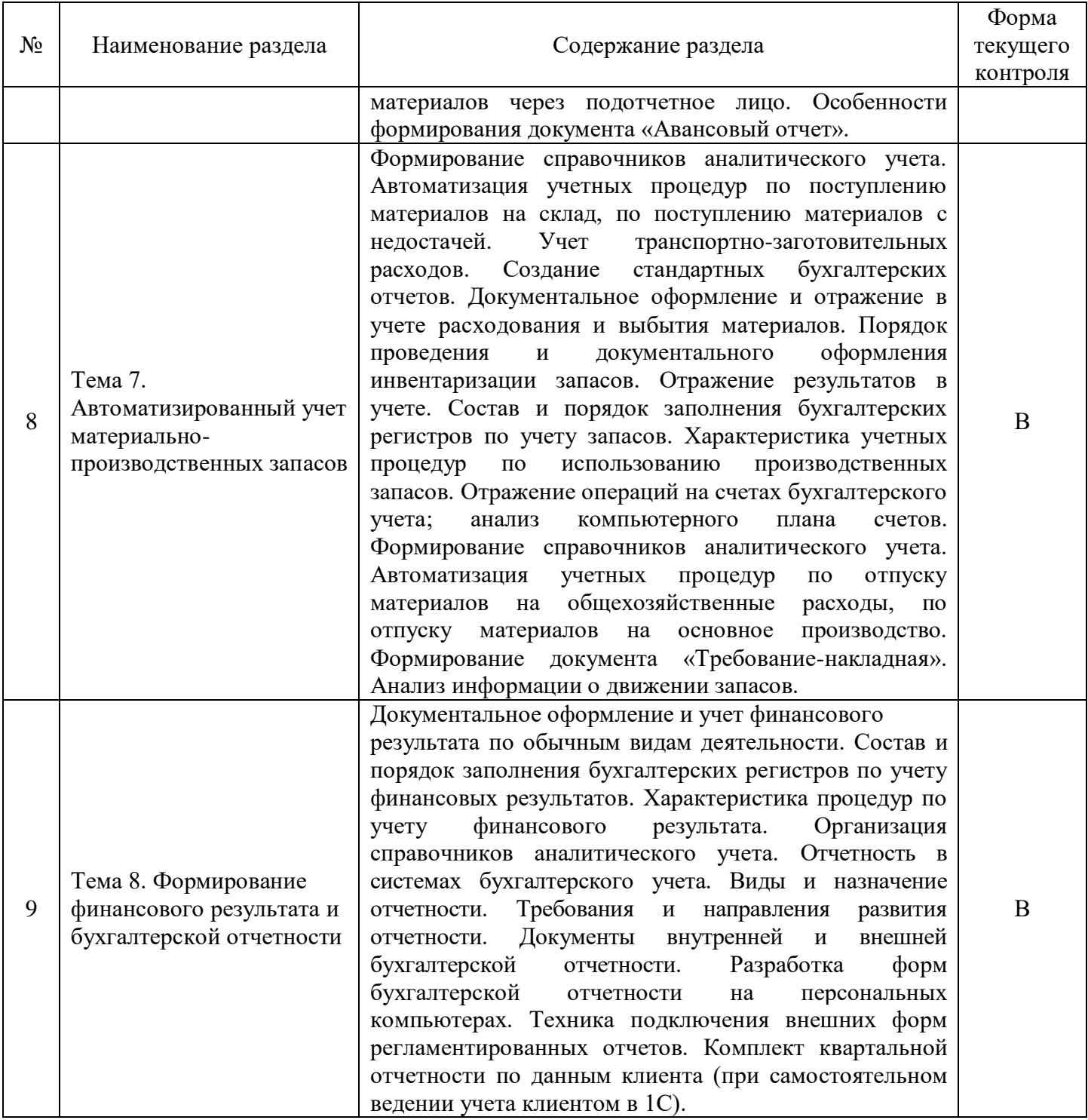

#### **2.3.2 Занятия семинарского типа**

*Занятия семинарского типа не предусмотрены.*

# **2.3.3 Лабораторные занятия**

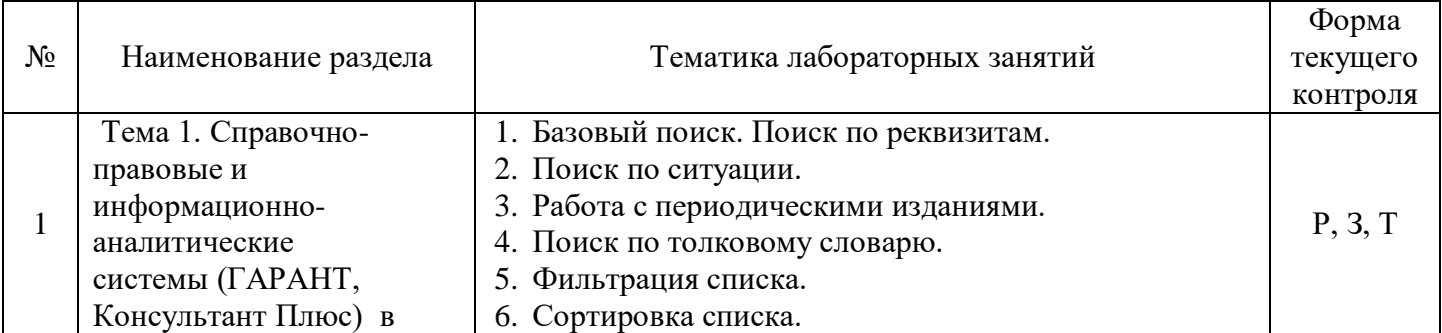

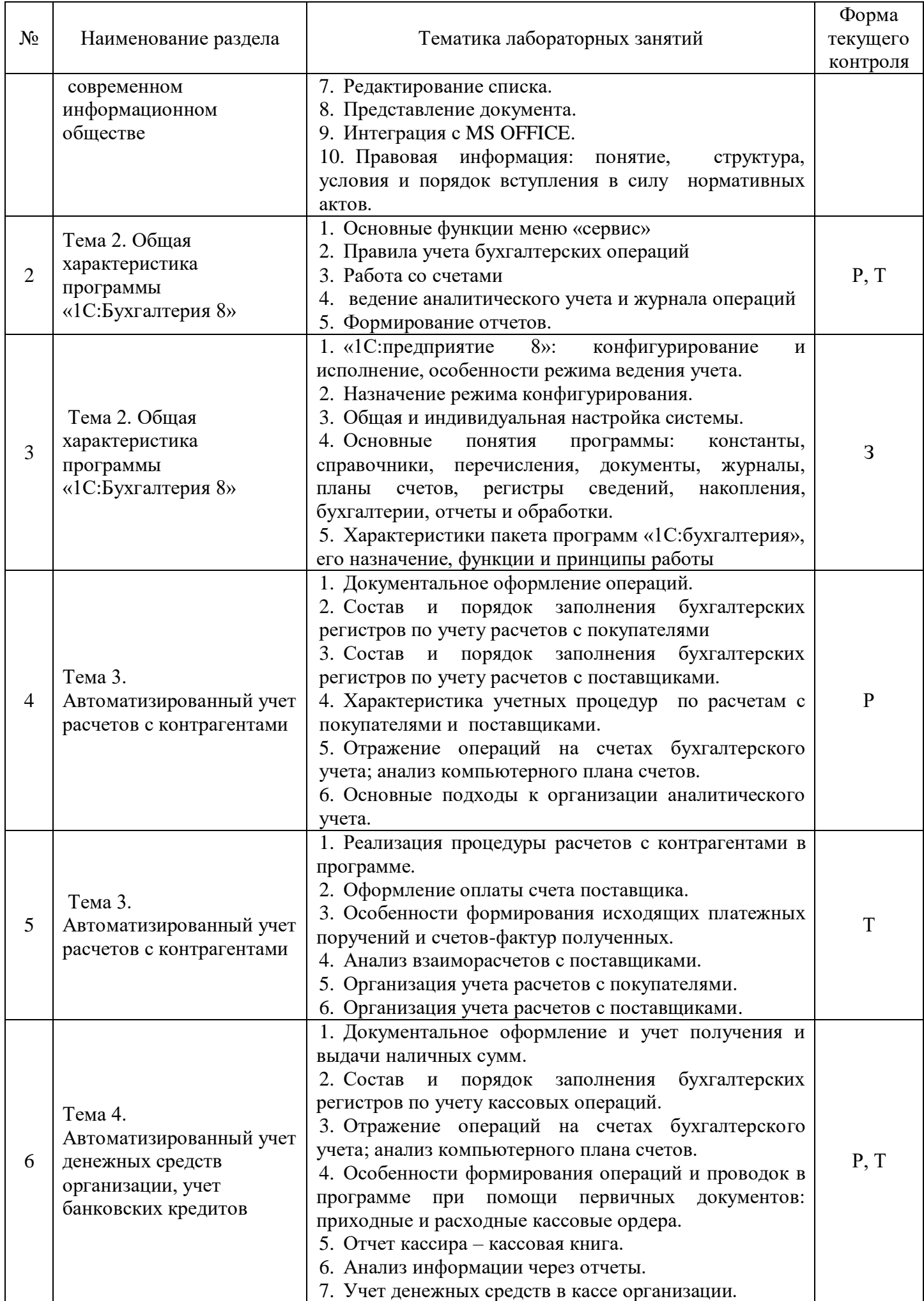

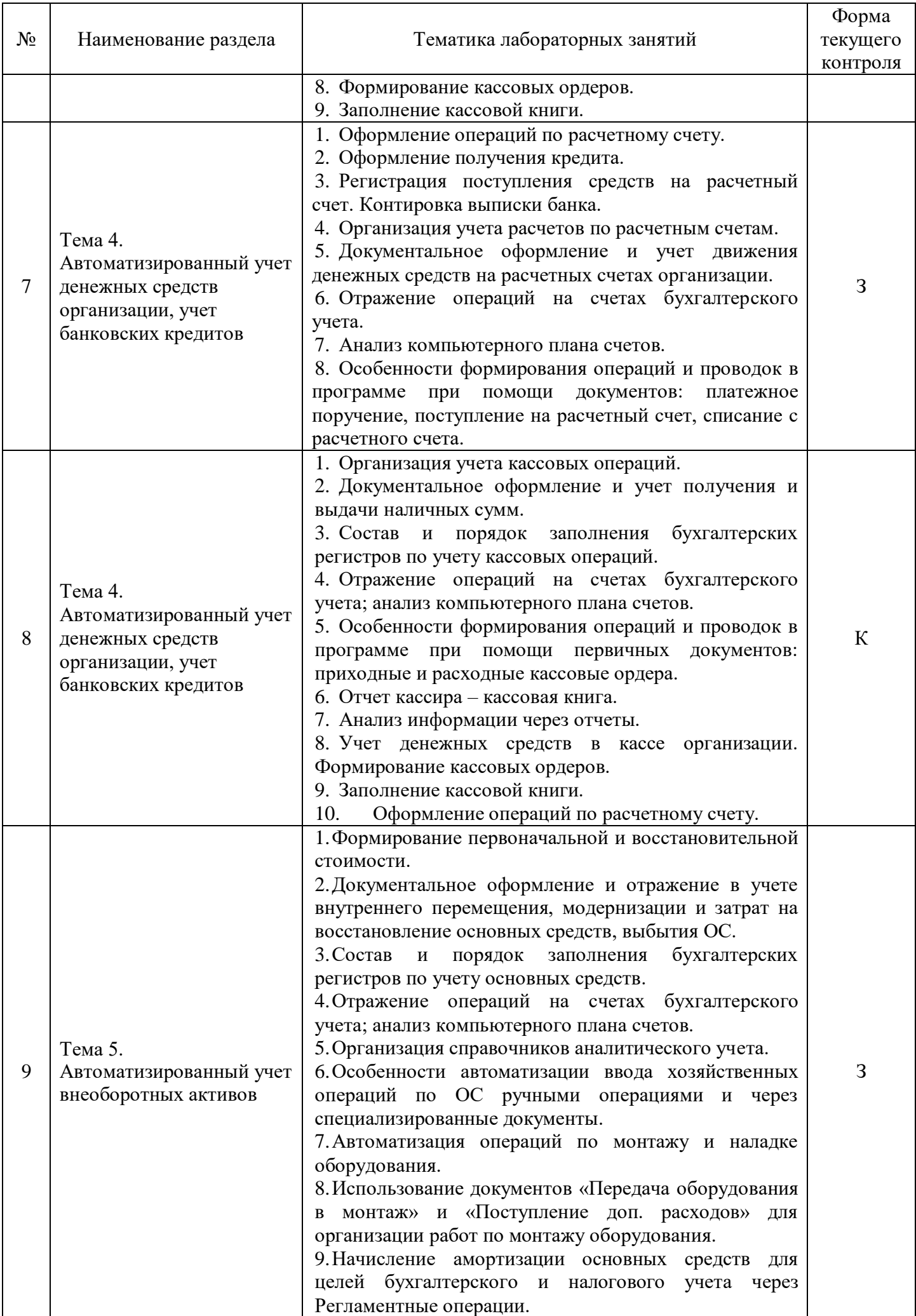

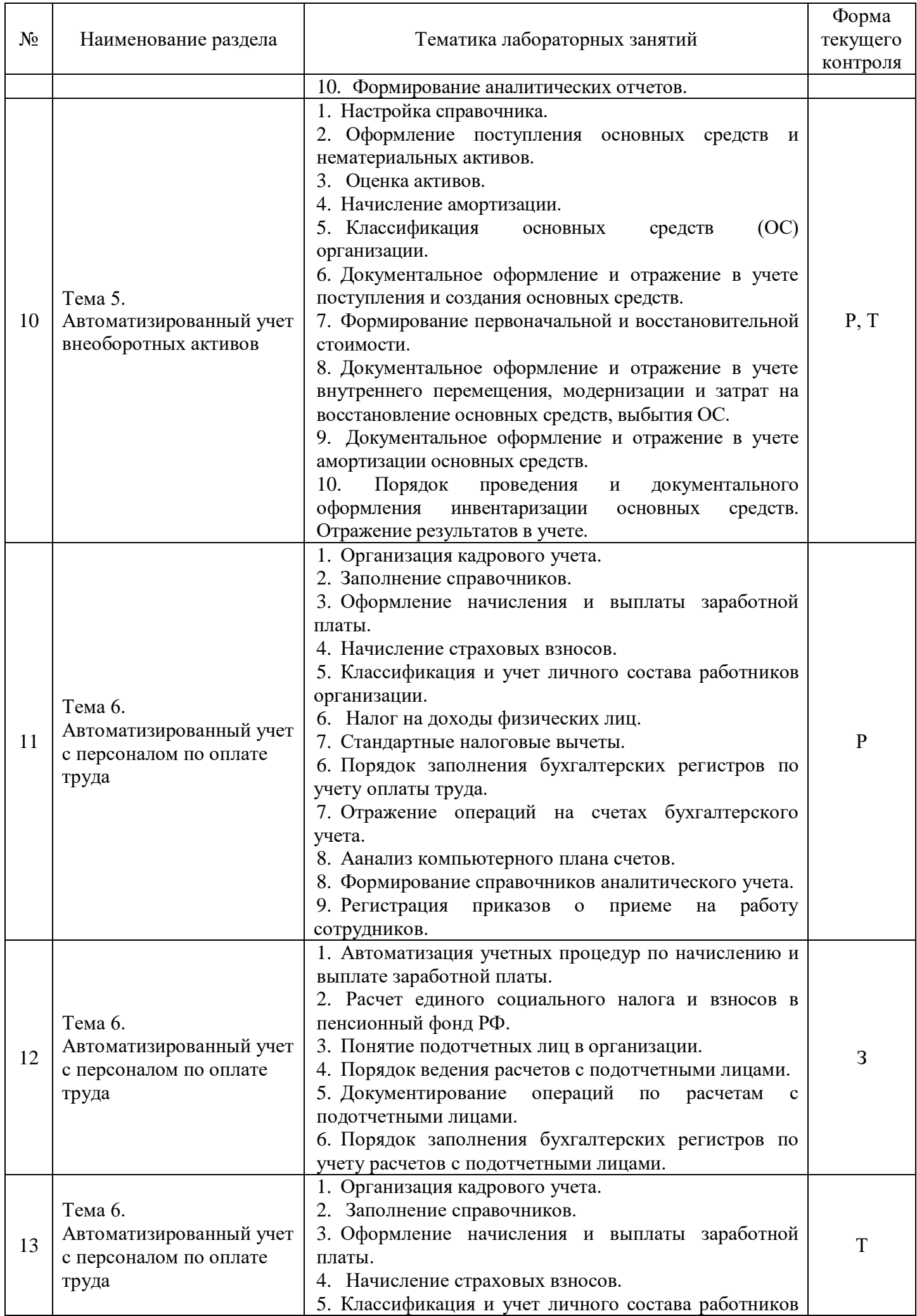

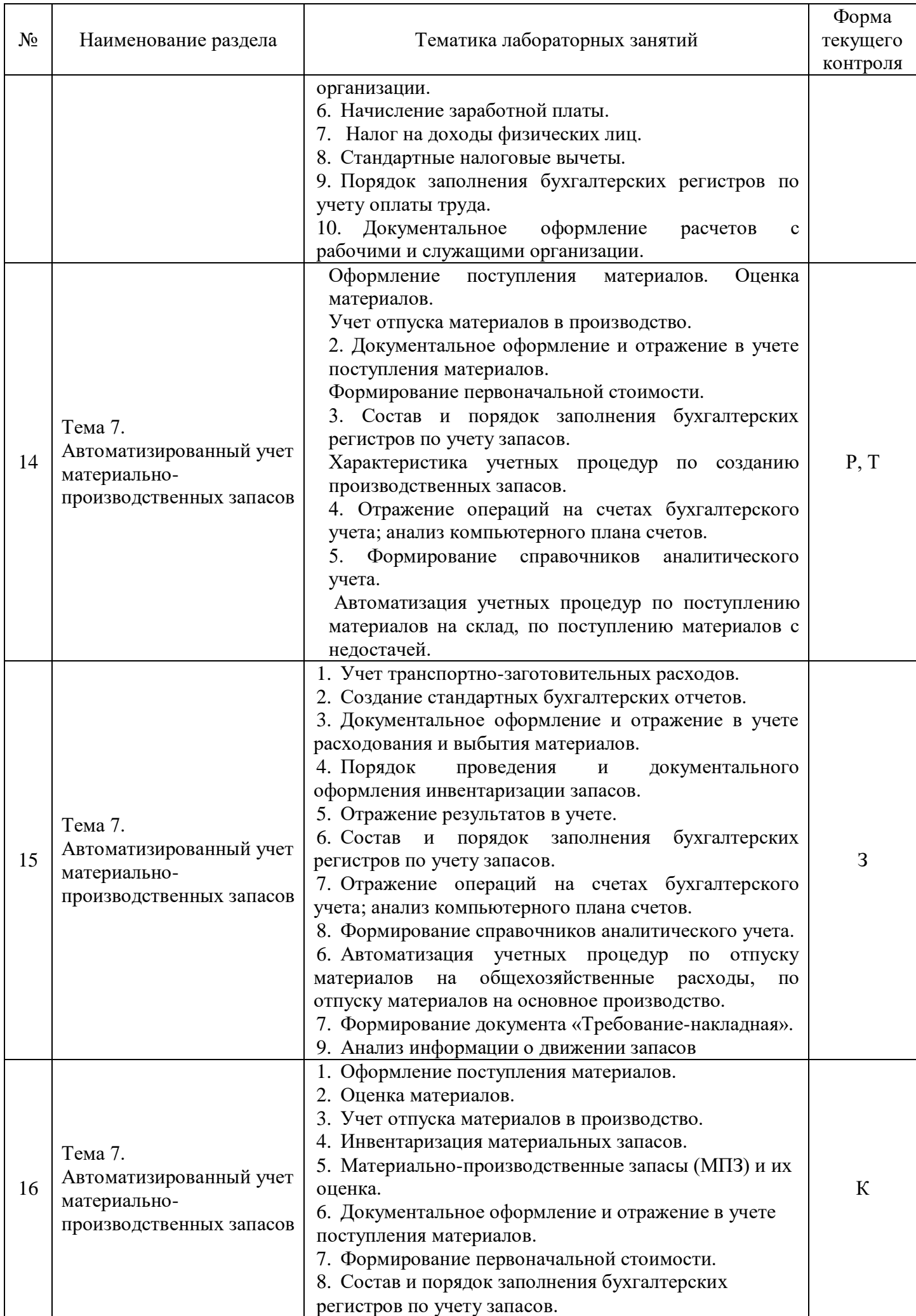

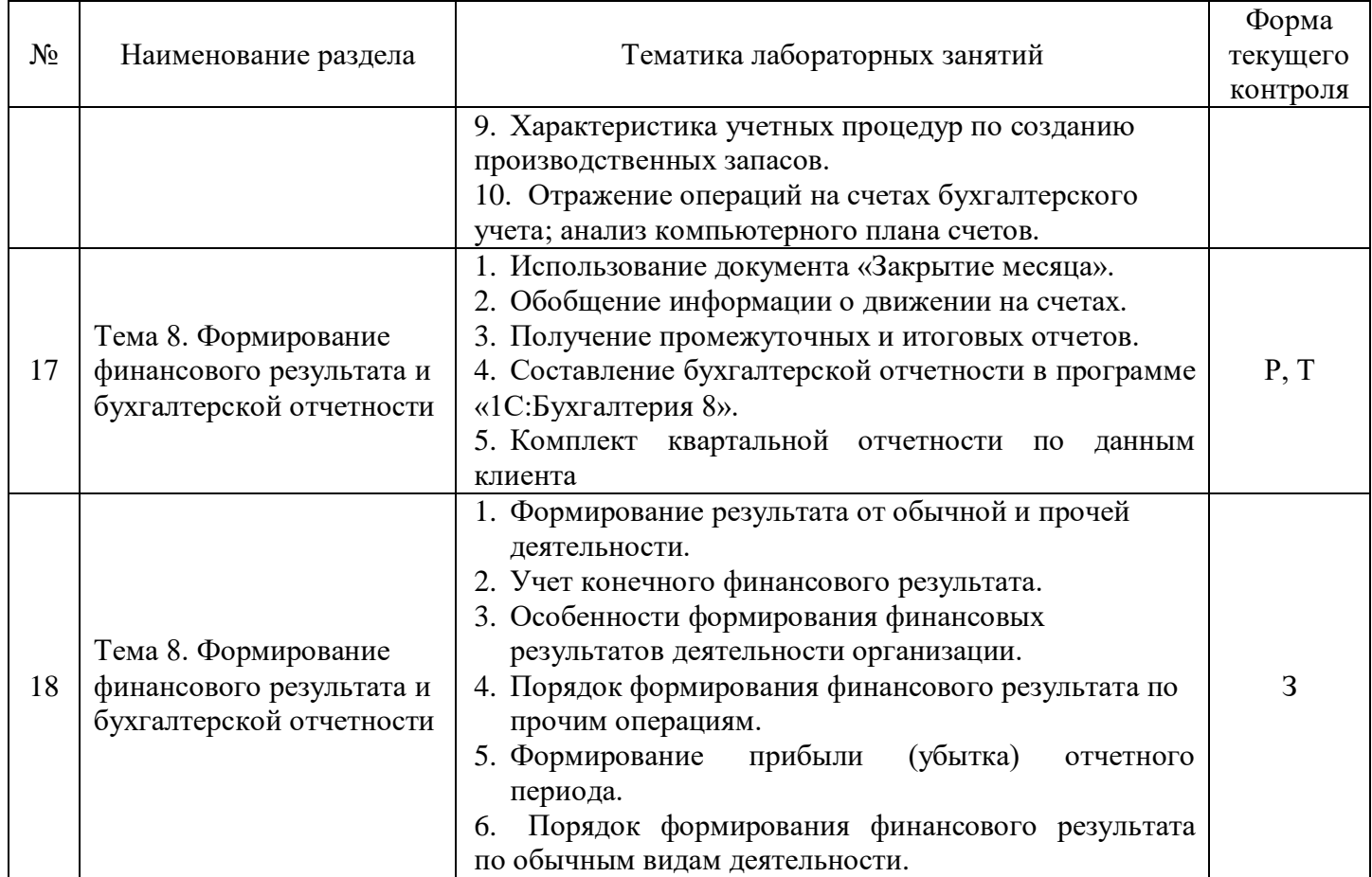

## **2.3.4 Примерная тематика курсовых работ**

*Курсовые работы не предусмотрены.*

### **2.4 Перечень учебно-методического обеспечения для самостоятельной работы обучающихся по дисциплине (модулю)**

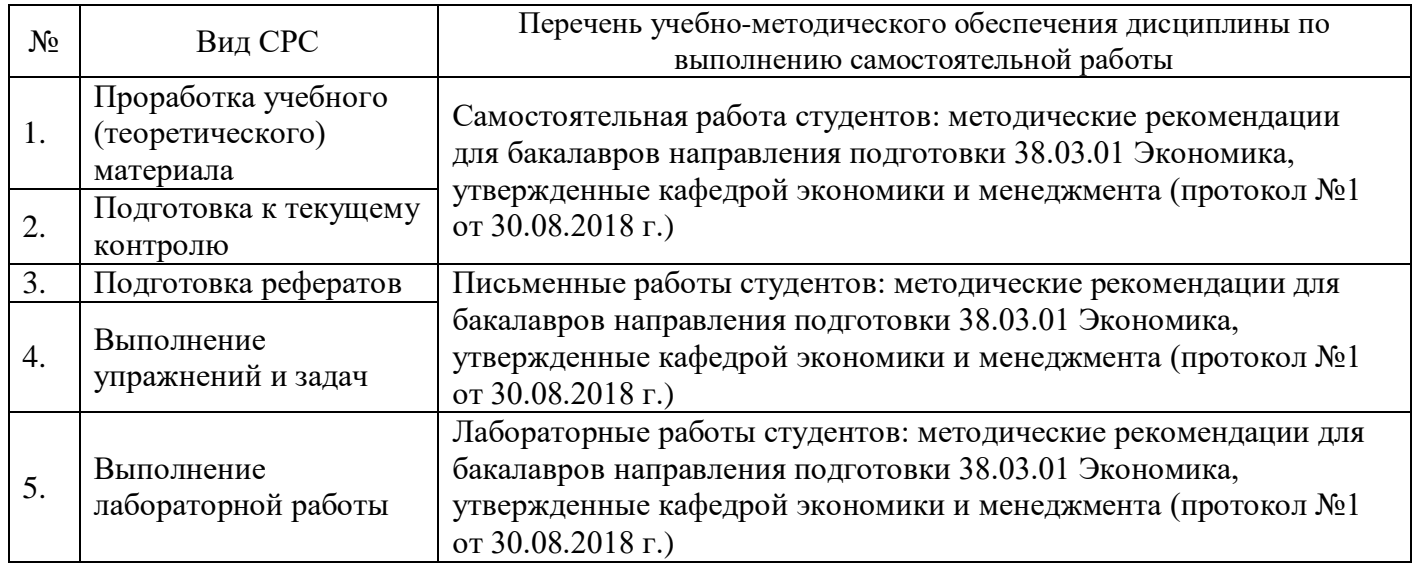

Учебно-методические материалы для самостоятельной работы обучающихся из числа инвалидов и лиц с ограниченными возможностями здоровья (ОВЗ) предоставляются в формах, адаптированных к ограничениям их здоровья и восприятия информации:

Для лиц с нарушениями зрения:

- в печатной форме увеличенным шрифтом;
- в форме электронного документа.

Для лиц с нарушениями слуха:

– в печатной форме;

– в форме электронного документа.

Для лиц с нарушениями опорно-двигательного аппарата:

– в печатной форме;

– в форме электронного документа.

Данный перечень может быть конкретизирован в зависимости от контингента обучающихся.

# **3. ОБРАЗОВАТЕЛЬНЫЕ ТЕХНОЛОГИИ**

В процессе изучения дисциплины занятия лекционного типа и занятия семинарского типа являются ведущими формами обучения в рамках лекционно-семинарской образовательной системы.

В учебном процессе используются следующие образовательные технологии:

 технология проблемного обучения: последовательное и целенаправленное выдвижение перед студентом познавательных задач, разрешая которые студенты активно усваивают знания;

 технология развивающего обучения: ориентация учебного процесса на потенциальные возможности человека и их реализацию;

 технология дифференцированного обучения: усвоение программного материала на различных планируемых уровнях, но не ниже обязательного;

 технология активного (контекстного) обучения: моделирование предметного и социального содержания будущей профессиональной деятельности;

 технология кейс-заданий: самостоятельная познавательная деятельность, направленная на поиск, обработку, усвоение учебной информации.

Также при освоении дисциплины в учебном процессе используются активные и интерактивные (взаимодействующие) формы проведения занятий.

Для лиц с ограниченными возможностями здоровья предусмотрена организация консультаций с использованием электронной почты.

## **4. ОЦЕНОЧНЫЕ СРЕДСТВА ДЛЯ ТЕКУЩЕГО КОНТРОЛЯ УСПЕВАЕМОСТИ И ПРОМЕЖУТОЧНОЙ АТТЕСТАЦИИ**

#### **4.1 Фонд оценочных средств для проведения текущего контроля**

Фонд оценочных средств по дисциплине оформлен как отдельное приложение к рабочей программе.

#### **Примерные вопросы для устного опроса**

#### **Тема 1. Справочно-правовые и информационно-аналитические системы (ГАРАНТ, Консультант Плюс) в современном информационном обществе**

- 1. Общая характеристика автоматизированных информационных систем.
- 2. Классификация и структура экономической информации.
- 3. Понятие системы. Экономические и бухгалтерские информационные системы.
- 4. Бухгалтерская информация и ее потребители.
- 5. Справочно-правовая система «КонсультантПлюс».
- 6. Справочно-правовая система «Гарант».

#### **Примерные темы рефератов**

#### **Тема 1. Справочно-правовые и информационно-аналитические системы (ГАРАНТ, Консультант Плюс) в современном информационном обществе**

1. Программы системы 1С: Предприятие. Конфигурирование и администрирование в программах 1С: Предприятие.

- 2. Применение технологий «1С» на предприятии.
- 3. Совершенствование процессов технологической подготовки производства
- 4. Характеристика программ автоматизации бухгалтерского учета.
- 5. Конфигурация 1С: Бухгалтерия.
- 6. Основные свойства автоматизированных систем бухгалтерского учета.

### **Примерные упражнения и задачи**

## **Тема 1. Справочно-правовые и информационно-аналитические системы (ГАРАНТ, Консультант Плюс) в современном информационном обществе**

**Задание 1.** Запустите систему СПС «КонсультантПлюс». Выберите раздел «Законодательство», содержащий нормативные документы Российской Федерации. Откройте текстовый редактор Microsoft Word. В текстовом редакторе создайте таблицу ответов следующего вида:

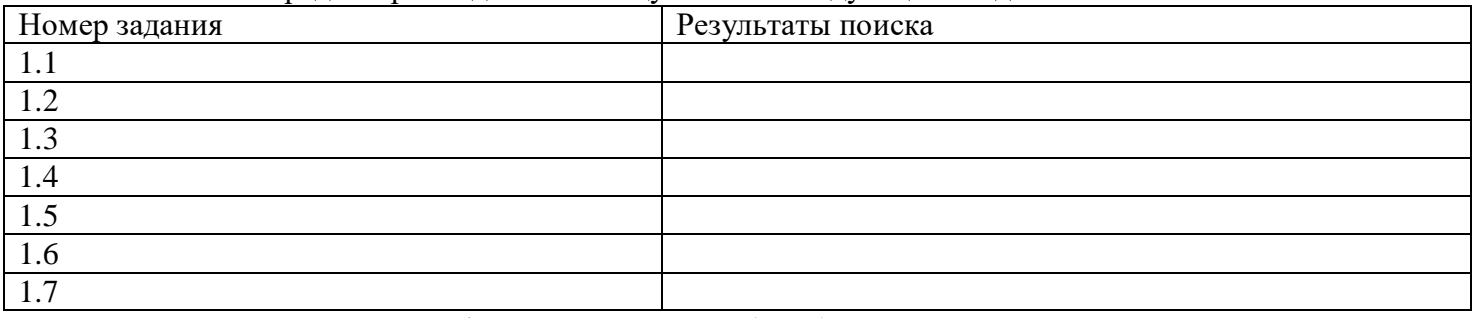

1.1 Найдите Положение о бухгалтерском учете (ПБУ), принятое в конце 2012 г.

1.2 Найдите принятые начиная со второго квартала 2013 г. Документы, в которых говорится о статистической отчетности.

1.3 Найти Положение ЦБ РФ «О безналичных расчетах в Российской Федерации» от 03.10.02 г. Скопировать фрагмент текста документа в таблицу.

1.4 Подобрать документы по тематике «Государственная пошлина». Зафиксировать количество найденных документов после уточненного поиска.

1.5 Составить подборку документов по проблеме возмещения суммы НДС, уплаченной по командировочным расходам, сумма НДС не выделена отдельной строкой. Зафиксировать количество найденных документов после уточненного поиска.

1.6 Найти действующие документы, в которых говорится о размере пособий на детей различных категорий граждан. Зафиксировать количество найденных документов после уточненного поиска.

1.7 Найти документы, в которых говорится о внеоборотных активах. Зафиксировать количество найденных документов после уточненного поиска.

**Задание 2.** Войдите в систему СПС «ГАРАНТ». Откройте текстовый редактор Microsoft Word. В текстовом редакторе создайте таблицу ответов следующего вида:

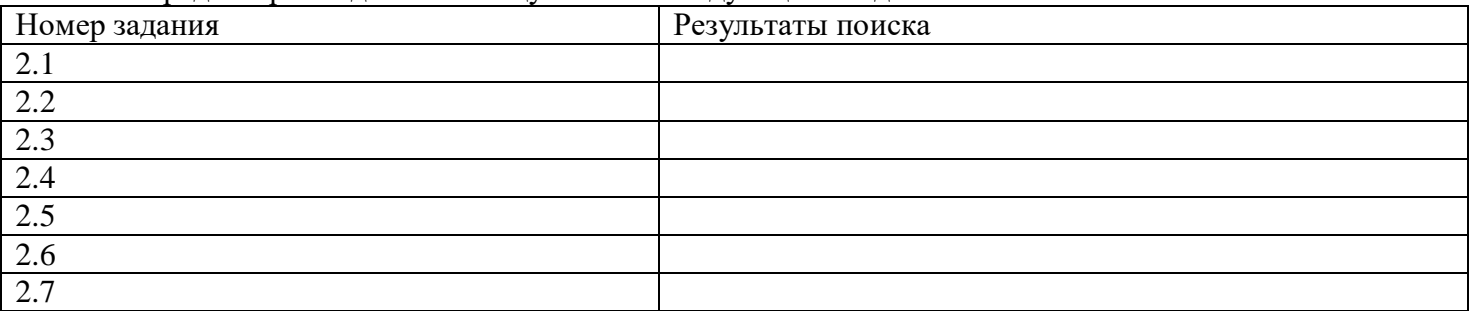

2.1 Найдите Положение ЦБ РФ «О порядке ведения кассовых операций и правилах хранения, перевозки и инкассации банкнот и монеты банка России в кредитных организациях на территории Российской Федерации»

2.2 Поиск справочной информации. Найти ставки НДФЛ. Скопировать фрагмент текста документа в таблицу.

2.3 Найти нормы возмещения командировочных расходов. Скопировать действующие нормы командировочных расходов и занести в таблицу «Результаты поиска».

2.4 Найдите величину прожиточного минимума. Скопировать его в файл «Результаты поиска».

2.5 Найти документ «Договор аренды». Скопировать договор в текстовый редактор и заполнить его.

2.6 Подобрать документы по тематике «Материальная помощь». Зафиксировать количество найденных документов после уточненного поиска.

2.7 Найти документы «Анкета при приеме на работу», «Автобиография». Скопировать документы в текстовый редактор и заполнить их.

## **Примерные кейсы**

**Тема 4. Автоматизированный учет денежных средств организации, учет банковских кредитов Задание 1.** На основании данных необходимо ввести следующие данные в программу.

а) Ввести документ «Расходный кассовый ордер». Исполнительному директору выдана 27.01.2012 из кассы 2100 руб. на общехозяйственные расходы под отчет.

б) Составить «Авансовый отчет» от 31.01.2016 исполнительного директора о полученной сумме, из которой израсходовано 1275 руб., остаток – 825 руб.

в) Ввести документ «Приходный кассовый ордер». Приняты к учету в кассу от исполнительного директора 31.12.2016 неизрасходованные денежные средства в сумме 825 руб.

г) Ввести документ «Расходный кассовый ордер» копированием ранее созданного РКО. Выданы 30.01.2016 денежные средства в сумме 750 руб. Пискаревой Г.Н. – исполнительный директор, на на покупку канцелярских товаров. Создайте отчет «Анализ счета: 50.1».

**Задание 2.** Оформление банковских операций.

а) оформите платежное поручение от 25.01.2016 по оплате поставщика ООО «Альфа» на сумму 67200 руб. (перечислено с расчетного счета).

б) Оформить банковскую выписку №1 от 30.01.2016.

в) Оформите поступление денежных средств на счет от фирмы на сумму 47790 руб. от покупателя ЗАО «Гамма» №2 от 31.01.2016.

г) Оформите платежные поручения по оплате налогов с начисленной зарплаты. Установите дату 04.02.2016.

д) Проведите групповую обработку документов. Сделайте поочередно подбор документов по фирмам ООО «Альфа», ООО «Омега», ЗАО «Гамма».

**Задание 3.** Выданы денежные средства 01.02.2016 кассиру Поповой Г.В. в сумме 2700 руб. на покупку ТМЦ по РКО №5 от 01.02.2016. Выписать расходный кассовый ордер:

02.02.2016 в магазине «Магнит» за наличные приобретены материальные ценности Накладная магазина «Магнит» №4525 от 02.02.2016

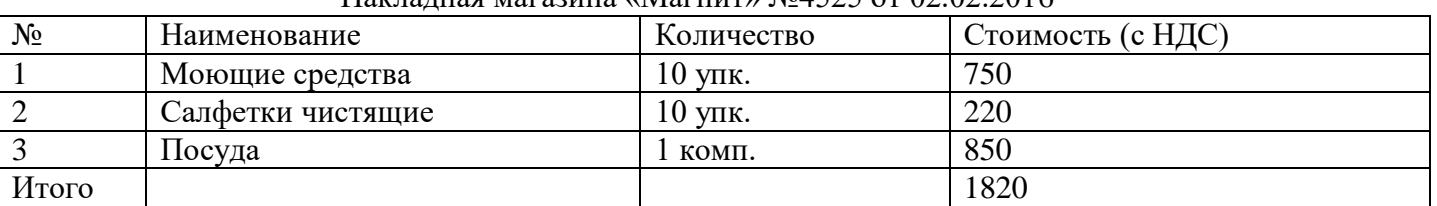

От продавца получен счет-фактура №112 от 02.02.2016, чек ККМ №18989 и квитанция к приходному кассовому ордеру №120, все документы на сумму 1820 руб.

В магазине «Книги» за наличные приобретены материальные ценности:

Накладная №325 от 02.02.2016

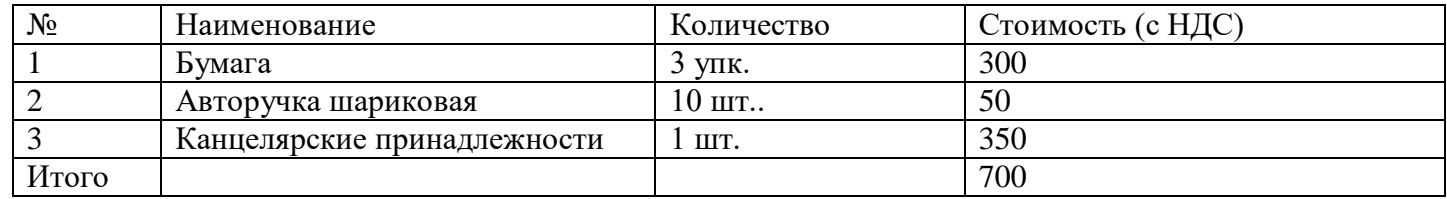

Поскольку цены за материалы в накладных указаны с учетом НДС необходимо в справочник указать «Тип цен номенклатуры», добавить новый элемент «Покупная с НДС» и указать флажок «Цены включают НДС».

Сформировать авансовый отчет№1 от 02.02.2016. Внести в книгу покупок запись со сведениями о покупках по счетам-фактурам №112 и 102.

Выписать ПКО от 02.02.2016 за неиспользованную сумму 180 руб. Провести анализ счета 71.01. по периодам: дням-отбор.

#### **Примерные тесты**

#### **Тема 1. Справочно-правовые и информационно-аналитические системы (ГАРАНТ, Консультант**

## **1. Какими инструментами поиска воспользоваться, чтобы найти все основные документы по правовому вопросу?**

- а) Карточка поиска (поле Тематика)
- б) Правовой Навигатор

.

в) вкладка Кодексы (стартовое окно)

# **2. Как найти дополнительную информацию к найденному фрагменту (статье)?**

- а) кнопка бинокль найти
- б) значки i на полях
- в) кнопка

#### **3. Какую сортировку надо применить при работе со списком документов, чтобы основополагающие документы расположить в начале списка?**

- а) по дате принятия
- б) по дате изменения
- в) комплексную

## **4. Найти новые документы для бухгалтера можно, если:**

- а) активизировать вкладку «Обзоры»
- б) в вкладке «Папки»
- в) вкладка «Справочная информация»

## **5. Эффективно воспользоваться Правовым Навигатором так:**

а) в списке групп понятий (левое окно) выбрать нужную, отметить ключевые понятия по выбранной теме в правом окне, построить список документов

б) отметить необходимые ключевые понятия в левом окне, построить список документов

в) в строке поиска набрать основные слова и выбрать соответствующую группу понятий в левом окне или отметить нужные ключевые понятия в правом окне

## **6. Чтобы получить список только действующих документов необходимо использовать:**

- а) поле «Дата» /вкладка «Диапазон»/
- б) поле «Поиск по статусу» / карточка поиска/
- в) поле «Когда получен» /карточка поиска/

# **7. Как можно восстановить и уточнить запросы, сформированные ранее в Карточке поиска?**

- а) использовать Справочную информацию
- б) использовать Историю запросов
- в) восстановить по памяти и сделать уточнения

# **8. Выберите самый быстрый и удобный способ поиска бланков бухгалтерской и налоговой отчетности**

- а) «Справочная информация»
- б) в поле «текст документа» /карточка поиска/ набрать название и номер формы
- в) ссылка «Журналы и книги» на стартовом окне

# **9. Укажите неверное утверждение:**

- а) Справочно-правовые системы должны регулярно обновляться
- б) В справочно-праврвых системах пользователь может редактировать текст документов
- в). В справочно-правовых системах могут храниться разные версии документов.
- г) В карточке запроса не обязательно заполнять все реквизиты поиска
- д) В результате поиска могут появиться наряду с нужными и ненужные пользователю документы

## **10. Информационно-аналитические системы**

- а) предлагают решение для конкретной ситуации
- б) не нуждаются в регулярном обновлении
- в) могут анализировать любую информацию.
- г) используются для редактирования пользователем инфориации
- д) применяются для выполнения экономических расчетов.

#### **4.2 Фонд оценочных средств для проведения промежуточной аттестации**

#### **Вопросы для подготовки к зачету**

1. Возможности поиска по тексту в СПС КонсультантПлюс

2. Дайте определение Гарант. Преимущества Гарант перед другими средствами доступа к правовой информации. Роль других источников получения правовой информации

3. Рабочие режимы программы. Конфигуратор «1С:Предприяте 8».

4. Реализация плана счетов в программе «1С:Бухгалтерия 8». План счетов как особый объект метаданных.

- 5. Способы организации аналитического учета. Понятие субконто.
- 6. Способы формирования проводок. Просмотр хозяйственных операций.
- 7. Основные методы корректировки ошибок.
- 8. Порядок регистрации типовых операций.
- 9. Порядок ввода информации об организации и принятой ею учетной политике.
- 10. Классификаторы и справочники. Порядок заполнения.
- 11. Настройка пользовательских параметров конфигурации.
- 12. Порядок изменения структуры данных в справочнике.
- 13. Порядок автоматизированного учета денежных средств в кассе организации.
- 14. Порядок автоматизированного учета денежных средств на расчетных счетах.
- 15. Порядок автоматизированного учета расчетов с подотчетными лицами.
- 16. Порядок автоматизированного учета расчетов с поставщиками и подрядчиками.
- 17. Порядок автоматизированного учета расчетов с покупателями и заказчиками.
- 18. Порядок автоматизированного учета банковских кредитов.
- 19. Порядок автоматизированного учета основных средств.
- 20. Порядок автоматизированного учета нематериальных активов.
- 21. Порядок автоматизированного учета поступления материалов в организацию.
- 22. Порядок автоматизированного учета движения материалов в организации.

23. Проведение инвентаризации материально-производственных запасов и оформление ее результатов.

- 24. Организация автоматизированного учета затрат на производство.
- 25. Синтетический и аналитический учет затрат на производство.
- 26. Порядок автоматизированного учета товарных операций.
- 27. Порядок автоматизированного учета выпуска продукции.
- 28. Порядок автоматизированного учета продажи готовой продукции.
- 29. Организация кадрового учета.
- 30. Отражение начисления и выплаты заработной платы в системе «1С:Бухгалтерия 8».
- 31. Порядок автоматизированного начисления страховых взносов.
- 32. Порядок автоматизированного учета собственного капитала.
- 33. Регистрация операций формирования уставного капитала.
- 34. Порядок автоматизированного учета финансового результата.
- 35. Виды отчетов в системе «1С:Бухгалтерия 8» и процедура их формирования.
- 36. Порядок формирования бухгалтерской отчетности на базе программы «1С:Бухгалтерия 8».

#### **Критерии оценивания ответа на зачете**

Студенты обязаны сдать зачет в соответствии с расписанием и учебным планом. Зачет по дисциплине преследует цель оценить работу студента за курс, получение теоретических знаний, их прочность, развитие творческого мышления, приобретение навыков самостоятельной работы, умение применять полученные знания для решения практических задач.

Зачет - форма промежуточной аттестации, в результате которого обучающий получает оценку в двухбалльной шкале («зачтено», «не зачтено»).

Оценка «зачтено» ставится студенту, который прочно усвоил предусмотренный программный материал; правильно, аргументировано ответил на все вопросы, с приведением примеров; показал глубокие систематизированные знания, владеет приемами рассуждения и сопоставляет материал из разных источников: теорию связывает с практикой, другими темами данного курса, других изучаемых предметов; без ошибок выполнил практическое задание. Обязательным условием выставленной оценки является правильная речь в быстром или умеренном темпе. Дополнительным условием получения оценки «зачтено» могут стать хорошие успехи при выполнении самостоятельной и контрольной работы, систематическая активная работа на семинарских (практических) занятиях.

Оценка «не зачтено» ставится студенту, имеющему существенные пробелы в знании основного материала по программе, а также допустившему принципиальные ошибки при изложении материала.

Оценочные средства для инвалидов и лиц с ограниченными возможностями здоровья выбираются с учетом их индивидуальных психофизических особенностей.

– при необходимости инвалидам и лицам с ограниченными возможностями здоровья предоставляется дополнительное время для подготовки ответа на зачете;

– при проведении процедуры оценивания результатов обучения инвалидов и лиц с ограниченными возможностями здоровья предусматривается использование технических средств, необходимых им в связи с их индивидуальными особенностями;

– при необходимости для обучающихся с ограниченными возможностями здоровья и инвалидов процедура оценивания результатов обучения по дисциплине может проводиться в несколько этапов.

Процедура оценивания результатов обучения инвалидов и лиц с ограниченными возможностями здоровья по дисциплине (модулю) предусматривает предоставление информации в формах, адаптированных к ограничениям их здоровья и восприятия информации:

Для лиц с нарушениями зрения:

– в печатной форме увеличенным шрифтом,

– в форме электронного документа.

Для лиц с нарушениями слуха:

– в печатной форме,

– в форме электронного документа.

Для лиц с нарушениями опорно-двигательного аппарата:

– в печатной форме,

– в форме электронного документа.

Данный перечень может быть конкретизирован в зависимости от контингента обучающихся.

## **5. ПЕРЕЧЕНЬ ОСНОВНОЙ И ДОПОЛНИТЕЛЬНОЙ УЧЕБНОЙ ЛИТЕРАТУРЫ, НЕОБХОДИМОЙ ДЛЯ ОСВОЕНИЯ ДИСЦИПЛИНЫ (МОДУЛЯ)**

#### **5.1 Основная литература:**

1 Балдин К.В. Информационные системы в экономике: учебник / К.В. Балдин, В.Б. Уткин. - 7-е изд. - М.: Издательско-торговая корпорация «Дашков и К°», 2017. - 395 с. – Режим доступа: <http://biblioclub.ru/index.php?page=book&id=454036>

2 Черткова Е. А. Компьютерные технологии обучения: учебник для вузов / Е. А. Черткова. — 2-е изд., испр. и доп. — М.: Издательство Юрайт, 2018. — 250 с. — Режим доступа: https://biblioonline.ru/book/D77542A3-D7CF-4CEE-BE1F-457A7A655163/kompyuternye-tehnologii-obucheniya

Для освоения дисциплины инвалидами и лицами с ограниченными возможностями здоровья имеются издания в электронном виде в электронно-библиотечной системе «Издательство «Лань».

#### **5.2 Дополнительная литература:**

1. Богатырев В. А. Информационные системы и технологии. Теория надежности: учебное пособие для бакалавриата и магистратуры / В. А. Богатырев. — М.: Излательство Юрайт, 2018. — 318 с. — Режим доступа: [https://biblio-online.ru/book/601E5D18-A5CB-4301-87C7-5A4D76899EEB/informacionnye](https://biblio-online.ru/book/601E5D18-A5CB-4301-87C7-5A4D76899EEB/informacionnye-sistemy-i-tehnologii-teoriya-nadezhnosti)[sistemy-i-tehnologii-teoriya-nadezhnosti](https://biblio-online.ru/book/601E5D18-A5CB-4301-87C7-5A4D76899EEB/informacionnye-sistemy-i-tehnologii-teoriya-nadezhnosti)

2. Внуков А. А. Защита информации: учебное пособие для бакалавриата и магистратуры / А. А. Внуков. — 2-е изд., испр. и доп. — М.: Издательство Юрайт, 2018. — 261 с. — Режим доступа: <https://biblio-online.ru/book/73BEF88E-FC6D-494A-821C-D213E1A984E1/zaschita-informacii>

3. Информатика для гуманитариев: учебник и практикум для академического бакалавриата / Г. Е. Кедрова [и др.]. — М.: Издательство Юрайт, 2018. — 439 с. — Режим доступа: [https://biblio](https://biblio-online.ru/book/F4CD979A-994E-4E14-A612-75D0929A8A84/informatika-dlya-gumanitariev)[online.ru/book/F4CD979A-994E-4E14-A612-75D0929A8A84/informatika-dlya-gumanitariev](https://biblio-online.ru/book/F4CD979A-994E-4E14-A612-75D0929A8A84/informatika-dlya-gumanitariev)

4. Трофимов В.В. Информационные технологии в 2 т. Том 1: учебник для академического бакалавриата / В.В. Трофимов; отв. ред. В.В. Трофимов. – М.: Издательство Юрайт, 2017. – 238 с. – Режим доступа: https:// [www.biblio-online.ru/book/39752ABD-6BE0-42E2-A8A2-96C8CB534225](http://www.biblio-online.ru/book/39752ABD-6BE0-42E2-A8A2-96C8CB534225)

#### **5.3 Периодические издания:**

1. Бухгалтерский учет

2. Главбух

- 3. Нормативные акты
- 4. Российский экономический журнал
- 5. Экономист
- 6. Computer word

# **6. ПЕРЕЧЕНЬ РЕСУРСОВ ИНФОРМАЦИОННО-ТЕЛЕКОММУНИКАЦИОННОЙ СЕТИ «ИНТЕРНЕТ», НЕОБХОДИМЫХ ДЛЯ ОСВОЕНИЯ ДИСЦИПЛИНЫ (МОДУЛЯ)**

Каждый обучающийся в течение всего периода обучения обеспечен индивидуальным неограниченным доступом к электронной информационно-образовательной среде организации и к профессиональным базам данных, электронным образовательным ресурсам, Интернет-сайтам специализированных ведомств.

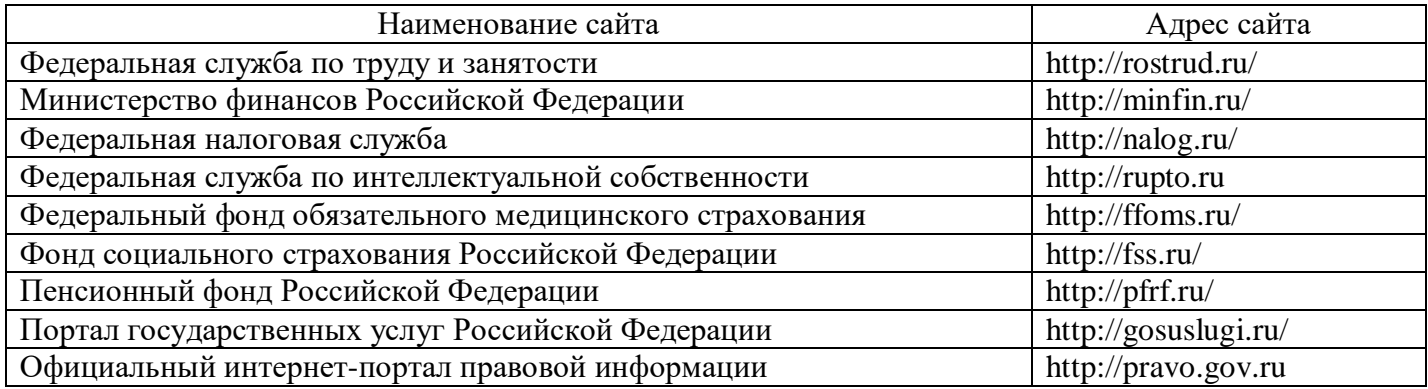

# **7. МЕТОДИЧЕСКИЕ УКАЗАНИЯ ДЛЯ ОБУЧАЮЩИХСЯ ПО ОСВОЕНИЮ ДИСЦИПЛИНЫ (МОДУЛЯ)**

При изучении дисциплины используются следующие формы работы.

1. Лекции, на которых рассматриваются основные теоретические вопросы данной дисциплины. Лекции проводятся в следующих формах: лекция.

2. Лабораторные занятия, на которых выполняются лабораторные работы, решаются кейсы, заслушиваются доклады и сообщения. При подготовке к лабораторному занятию следует:

- использовать рекомендованные преподавателями учебники и учебные пособия;
- подготовить доклады и сообщения, разобрать кейсы;

 разобрать совместно с другими студентами и обсудить вопросы по теме лабораторного занятия и т.д.

3. Самостоятельная работа, которая является одним из главных методов изучения дисциплины.

Цель самостоятельной работы – расширение кругозора и углубление знаний в области теории и практики вопросов изучаемой дисциплины.

Контроль за выполнением самостоятельной работы проводится при изучении каждой темы дисциплины на семинарских занятиях. Это текущий опрос, тестовые задания, подготовка рефератов.

Самостоятельная работа студента в процессе освоения дисциплины включает в себя:

- изучение основной и дополнительной литературы по курсу;
- работу с электронными библиотечными системами;
- изучение материалов периодической печати, Интернет ресурсов;
- выполнение рефератов;
- индивидуальные и групповые консультации;
- подготовку к зачету.

4. Зачет по дисциплине. Зачет сдается в устной форме. Представляет собой структурированное задание по всем разделам дисциплины. Для подготовки к зачету следует воспользоваться рекомендованным преподавателем учебниками, методическими указаниями к практическим занятиям и самостоятельной контролируемой работе студента по дисциплине, глоссарием, своими конспектами лекций и практических занятий, выполненными самостоятельными работами.

В освоении дисциплины инвалидами и лицами с ограниченными возможностями здоровья большое значение имеет индивидуальная учебная работа (консультации) – дополнительное разъяснение учебного материала.

Индивидуальные консультации по предмету являются важным фактором, способствующим индивидуализации обучения и установлению воспитательного контакта между преподавателем и обучающимся инвалидом или лицом с ограниченными возможностями здоровья.

## **8. ПЕРЕЧЕНЬ ИНФОРМАЦИОННЫХ ТЕХНОЛОГИЙ, ИСПОЛЬЗУЕМЫХ ПРИ ОСУЩЕСТВЛЕНИИ ОБРАЗОВАТЕЛЬНОГО ПРОЦЕССА ПО ДИСЦИПЛИНЕ (МОДУЛЮ)**

#### **8.1 Перечень необходимого программного обеспечения**

 комплекс взаимосвязанных программ, предназначенных для управления ресурсами ПК и организации взаимодействия с пользователем операционная система Windows XP Pro (договор №77 АЭФ-223-ФЗ-2017 от 03.11.2017);

 пакет приложений для выполнения основных задач компьютерной обработки различных типов документов Microsoft Оffice 2010 (договор №77 АЭФ-223-ФЗ-2017 от 03.11.2017);

 программа для комплексной защиты ПК, объединяющая в себе антивирус, антишпион и функцию удаленного администрирования антивирус Kaspersky endpoint Security 10 (Письмо АО\_Лаборатория Касперского № 3368 от 03.08.2016);

 договор № 128-НК о взаимном сотрудничестве со Справочно - Поисковой Системой Гарант от 19.12.2014 (бессрочный).

#### **8.2 Перечень информационных справочных систем**

Обучающимся обеспечен доступ к современным профессиональным базам данных, справочным и поисковым системам.

1. Справочно-правовая система «Консультант Плюс» [\(http://www.consultant.ru\)](http://www.consultant.ru/).

2. Информационно-правовая система «Гарант»

3. Электронная библиотечная система eLIBRARY.RU [\(http://www.elibrary.ru\)/](http://www.elibrary.ru)/)

## **9. МАТЕРИАЛЬНО-ТЕХНИЧЕСКАЯ БАЗА, НЕОБХОДИМАЯ ДЛЯ ОСУЩЕСТВЛЕНИЯ ОБРАЗОВАТЕЛЬНОГО ПРОЦЕССА ПО ДИСЦИПЛИНЕ (МОДУЛЮ)**

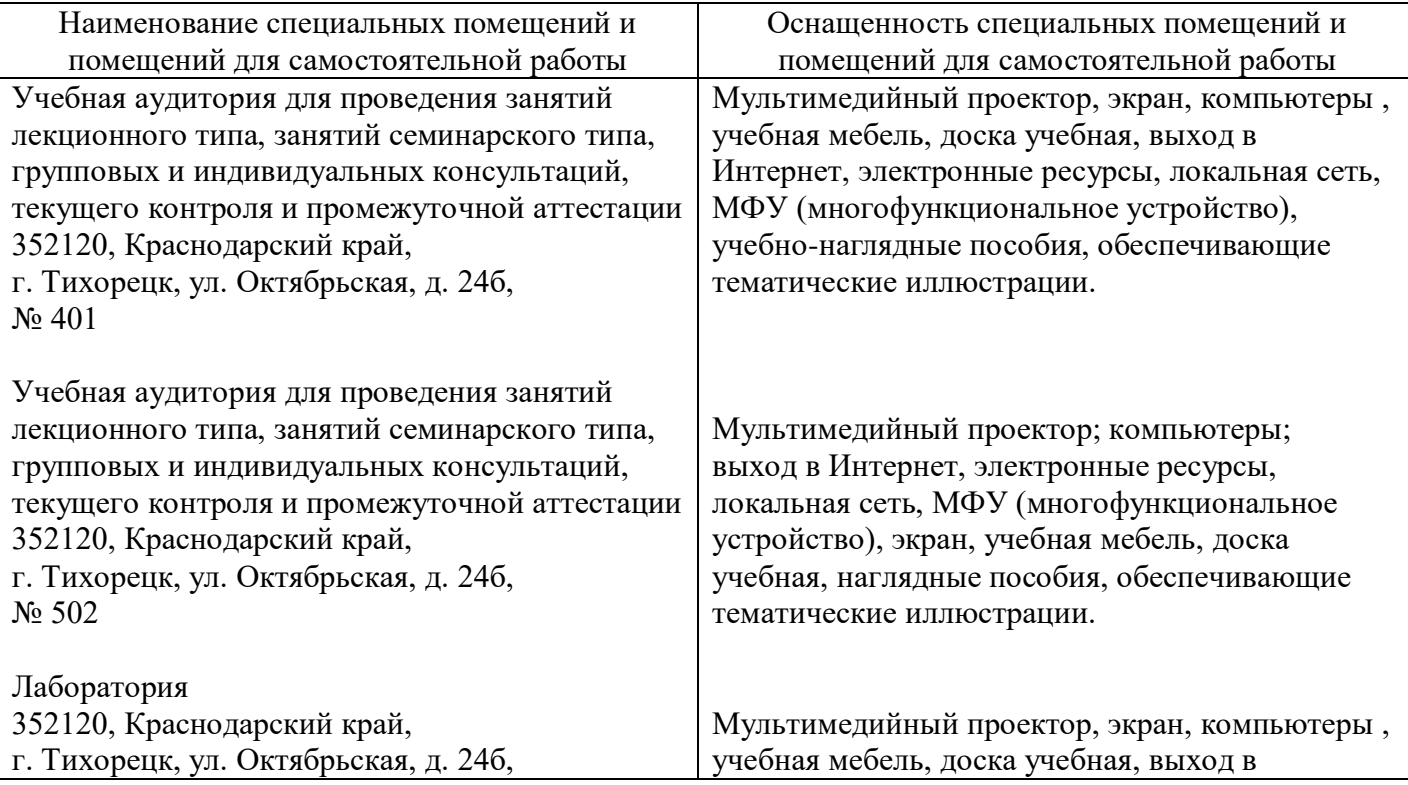

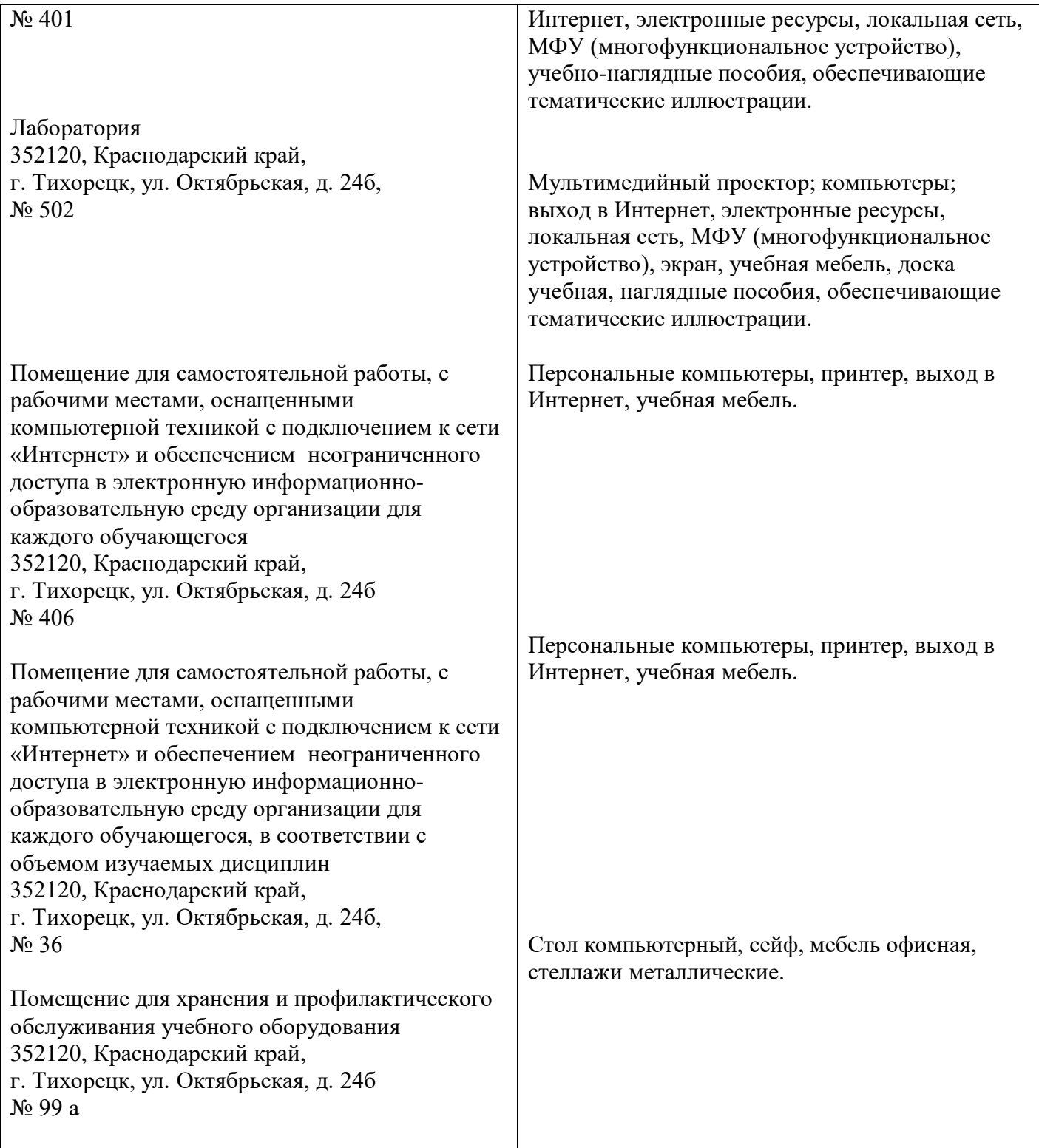